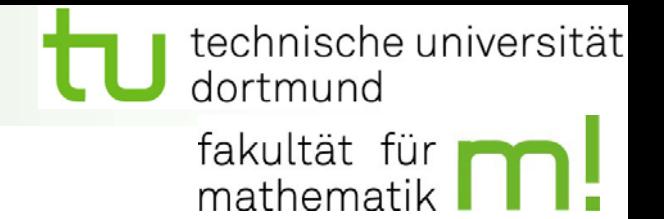

# **GPU Computing with CUDA**

## **Part 3: CUDA Performance Tips and Tricks**

Dortmund, June 4, 2009 SFB 708, AK "Modellierung und Simulation"

## Dominik Göddeke

Angewandte Mathematik und Numerik TU Dortmund

dominik.goeddeke@math.tu-dortmund.de // http://www.mathematik.tu-dortmund.de/~goeddeke

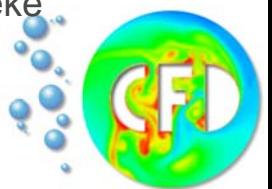

#### Acknowledgements

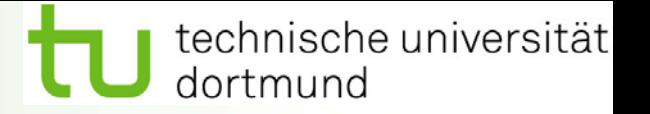

- $\bullet$  Slides based on previous courses by
	- $\bullet$ Mark Harris, Simon Green, Gregory Ruetsch (NVIDIA)
	- $\bullet$ Robert Strzodka (MPI Informatik)
	- •Dominik Göddeke (TU Dortmund)
	- • ARCS 2008 GPGPU and CUDA Tutorialshttp://www.mathematik.tu-dortmund.de/~goeddeke/arcs2008/
	- • University of New South Wales Workshop on GPU Computing with **CUDA**

http://www.cse.unsw.edu.au/~pls/cuda-workshop09/

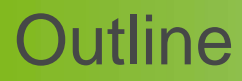

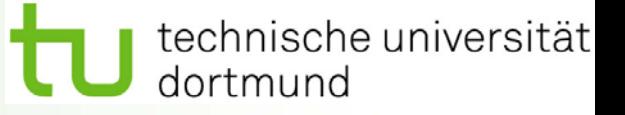

- •• Overview
- •• Hardware
- •Memory optimizations
- $\bullet$ Execution configuration optimizations
- •Instruction optimizations
- •**Summary**

### Optimize algorithms

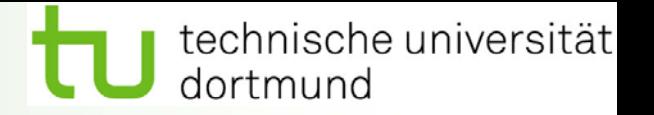

- $\bullet$ Maximize independent parallelism
- $\bullet$  Maximize arithmetic intensity
	- •Math per bandwidth
- • Sometimes it's better to recompute than to cache
	- $\bullet$ GPU spends its transistors on ALUs, not memory
- $\bullet$  Do more computation on the GPU to avoid costly data transfers
	- $\bullet$  Even low parallelism computations can sometimes be faster than transferring back and forth to host

### Optimize memory access

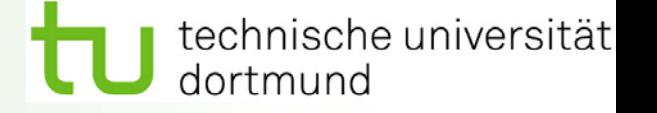

- $\bullet$  Coalesced vs. non-coalesced = order of magnitude
	- $\bullet$ Global / local device memory
- $\bullet$ Optimize for spatial locality in cached texture memory
- $\bullet$ In shared memory, avoid high-degree bank conflicts
- $\bullet$  Partition camping
	- $\bullet$ When global memory access not evenly distributed among partitions
	- •Problem-size dependent

### Take advantage of shared memory

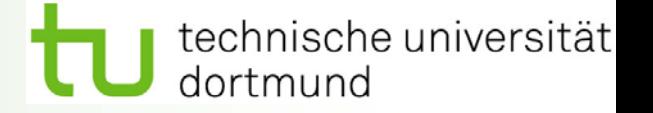

- $\bullet$  Hundreds of times faster than global memory
	- $\bullet$ Sometimes as fast as registers
- $\bullet$  Threads can cooperate via shared memory
	- •Per thread block
- $\bullet$  Use one (a few) threads to load or compute data shared by all threads
- $\bullet$  Use it to avoid non-coalesced access
	- • Stage loads and stores in shared memory to re-order non-coalesceable addressing

### Use parallelism efficiently

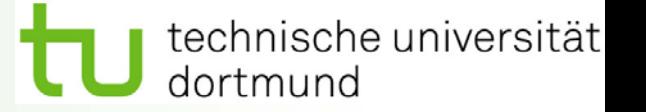

- $\bullet$  Partition computation to keep the multiprocessors equally busy
	- •Many threads, many thread blocks
	- $\bullet$ Scalability on future devices
- $\bullet$  Keep resource usage low enough to support multiple active threads blocks per multiprocessor
	- •Registers, shared memory
	- $\bullet$ **Occupancy**

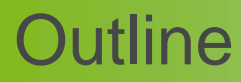

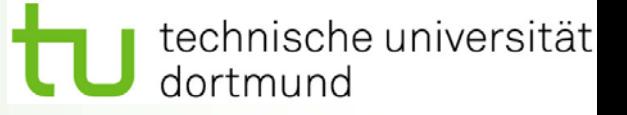

- •• Overview
- •• Hardware
- •Memory optimizations
- $\bullet$ Execution configuration optimizations
- •Instruction optimizations
- •**Summary**

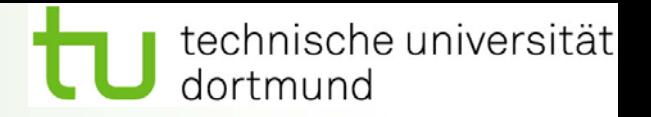

- $\bullet$ 240 thread processors execute kernel threads
- $\bullet$  30 multiprocessors, each contains
	- •8 (single precision and integer) thread processors
	- •1 double precision unit
	- •Shared memory enables thread cooperation

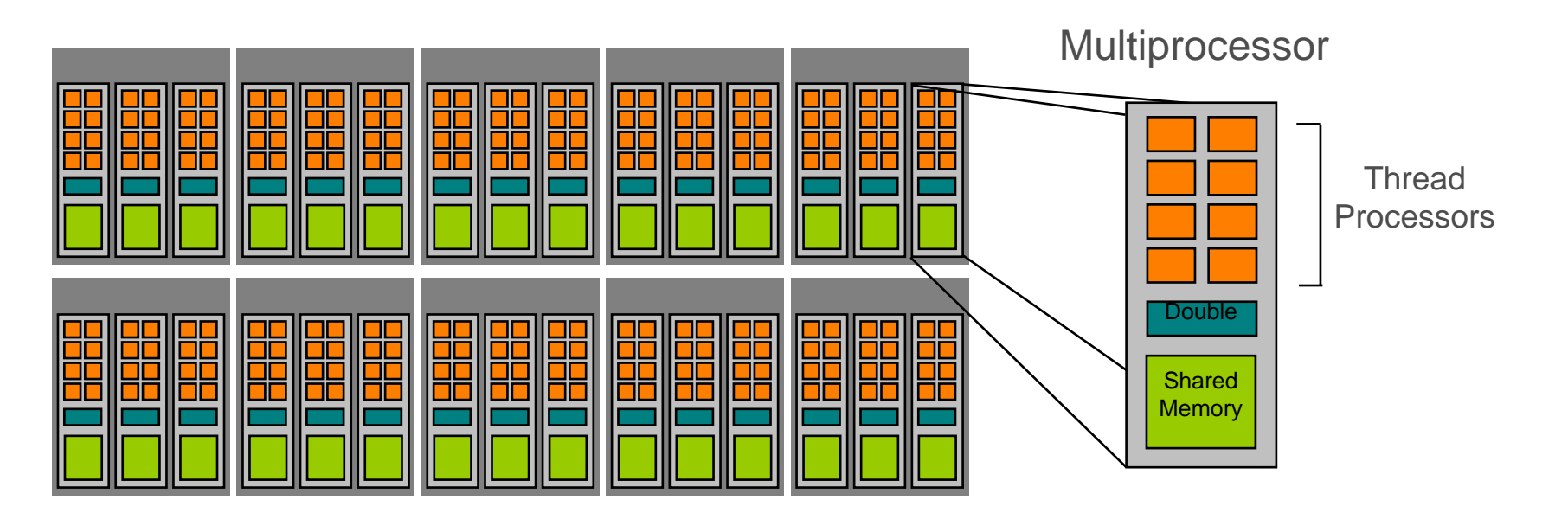

technische universität dortmund

**Software** 

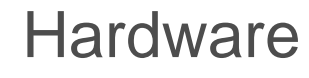

**Thread** Processor

Threads are executed by thread processors

**Thread** 

**Block** 

**Thread** 

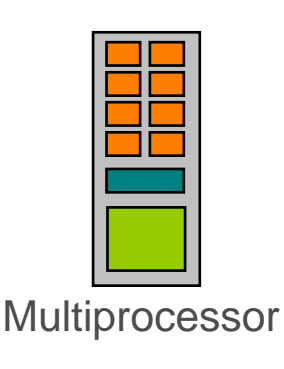

Thread blocks are executed on multiprocessors

Thread blocks do not migrate

Several concurrent thread blocks can reside on one multiprocessor - limited by multiprocessor resources (shared memory and register file)

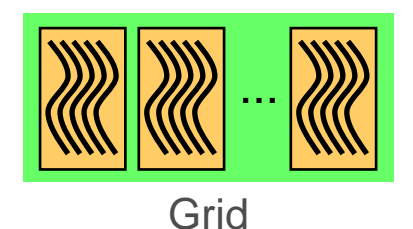

Processor array

A kernel is launched as a grid of thread blocks

Only one kernel can execute on a device at one time

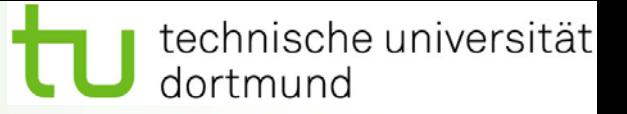

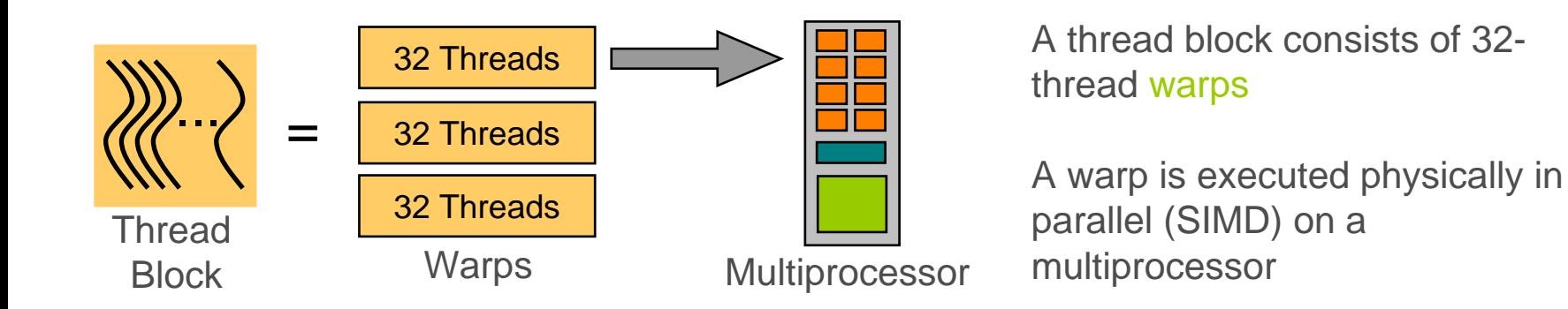

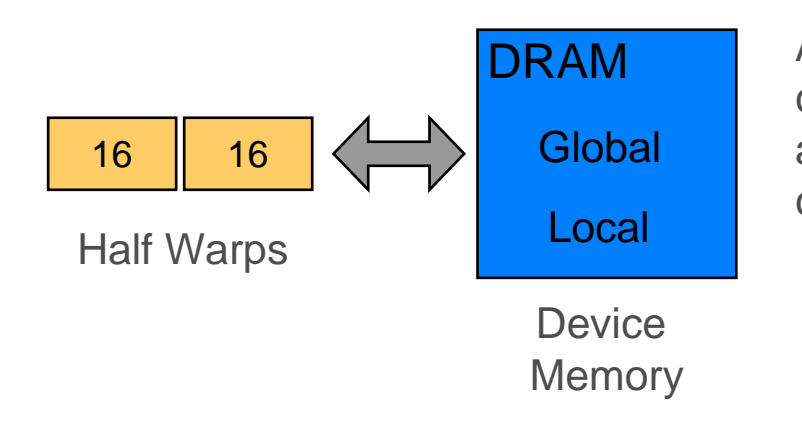

A half-warp of 16 threads can coordinate global memory accesses into a single transaction called coalescing

technische universität dortmund

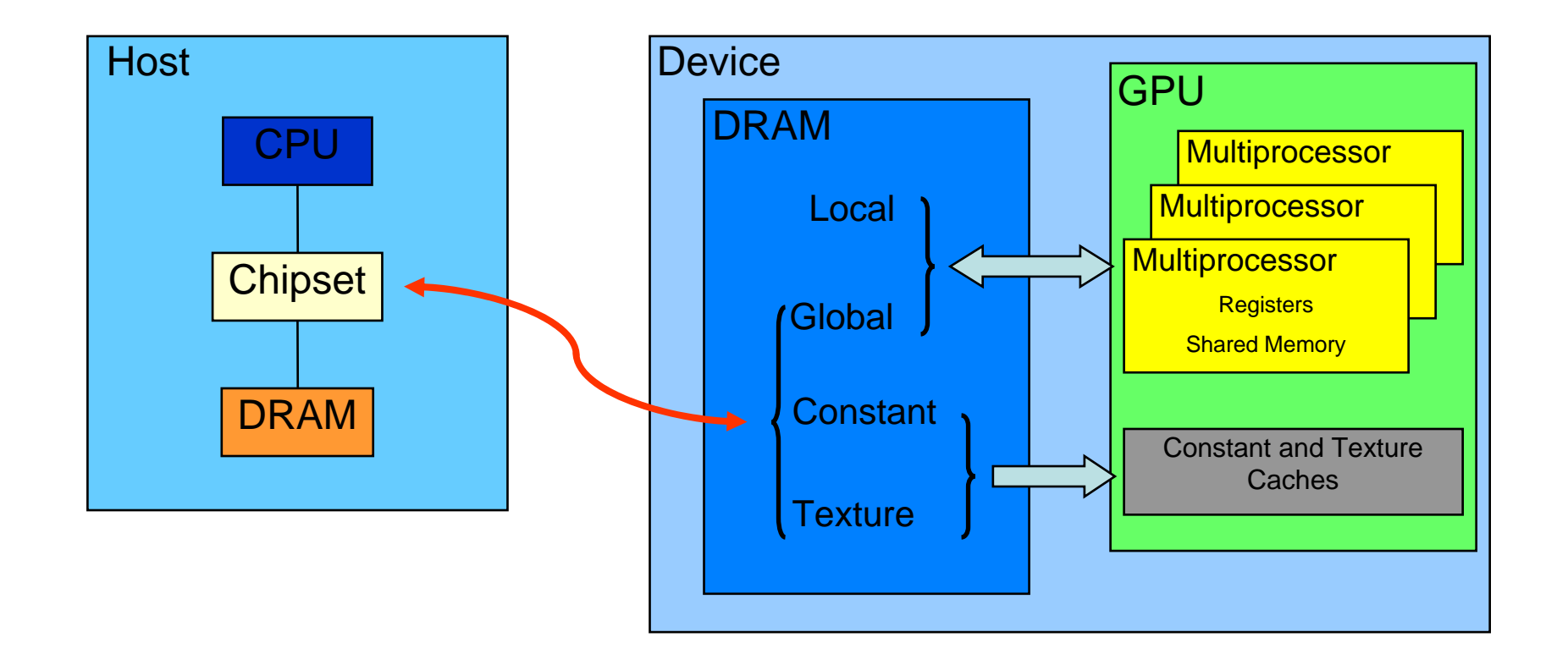

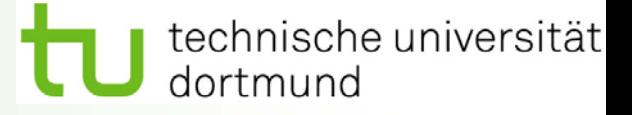

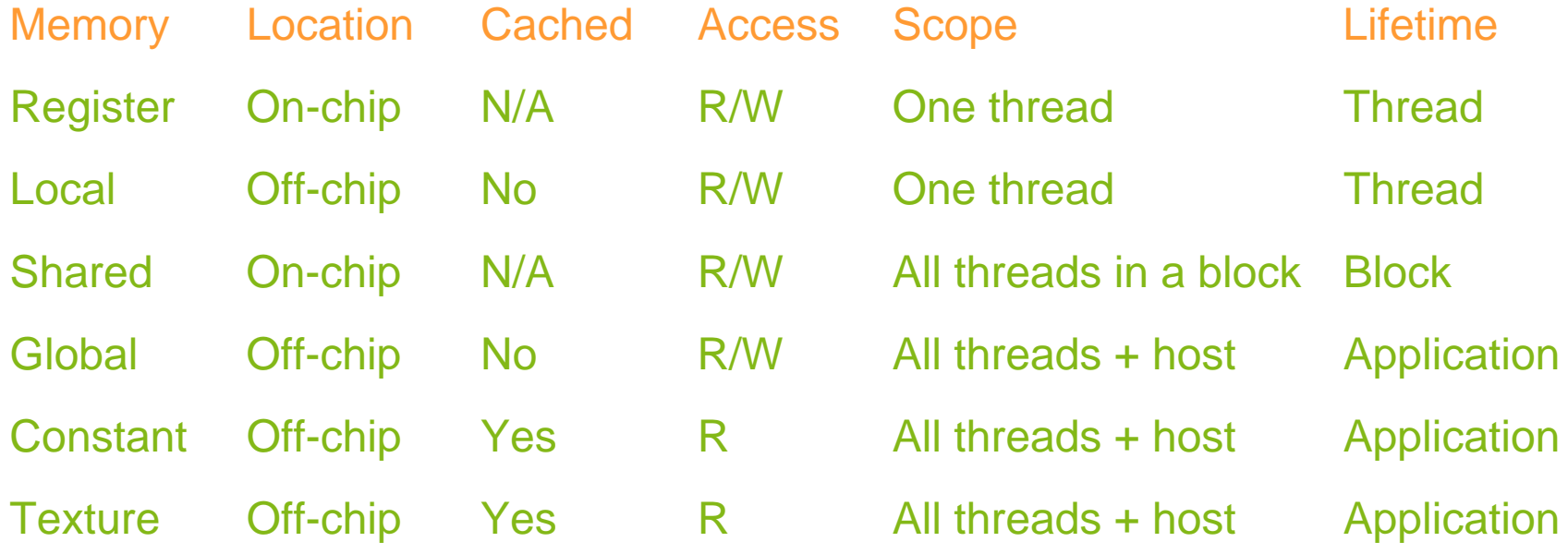

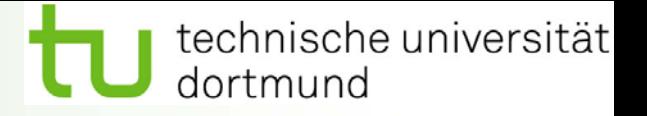

- •**Overview**
- $\bullet$ **Hardware**
- • Memory optimizations
	- •Data transfers between host and device
	- •Device memory optimizations
- •Execution configuration optimizations
- •Instruction optimizations
- •Summary

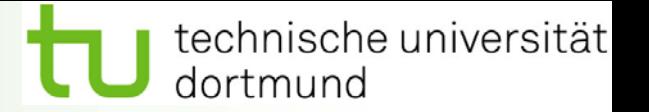

- • Device to host bandwidth much lower than device to device bandwidth
	- $\bullet$ 8 GB/s peak (PCIe x16 Gen 2) vs. 160 GB/s (GTX 285)
- $\bullet$  Minimize transfers
	- • Intermediate data can be allocated, operated on, and deallocated without even copying them to host memory

#### $\bullet$ Group transfers

 $\bullet$ One large transfer is better than many small ones

#### Page-locked data transfers

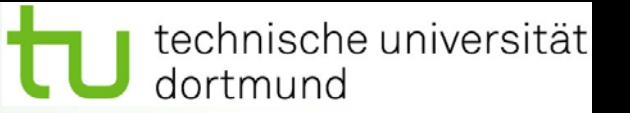

- $\bullet$ cudaMallocHost() allows allocation of page-locked ("pinned") host memory
- $\bullet$  Enables highest cudaMemcpy() performance
	- $\bullet$ 3.2 GB/s on PCIe x16 Gen 1
	- $\bullet$ 5.2 GB/s on PCIe x16 Gen 2
- $\bullet$  Use with caution!!
	- • Allocating too much page-locked memory can reduce overall system performance and stability
	- $\bullet$ Test systems and learn their limits

#### •• Live demo

 $\bullet$ BandwidthTest CUDA SDK example

### Overlap data transfers and computation

- $\bullet$  Async and stream APIs allow overlap of H2D or D2H data transfer with computation
	- $\bullet$  CPU computation can overlap data transfers on all CUDA capable devices
	- • Kernel computation can overlap data transfers on devices with "Concurrent copy and execution" (roughly compute capability 1.1)
- $\bullet$  Stream = sequence of operations that execute in order on GPU
	- •Operations from different streams can be interleaved
	- $\bullet$ Stream ID used as argument to async calls and kernel launches
	- •If not used, everything happens in stream 0

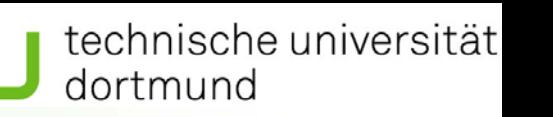

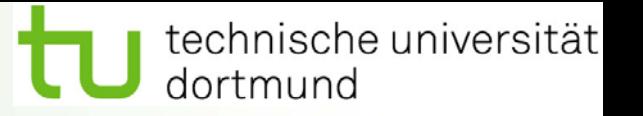

- $\bullet$  Asynchroneous host-device memory copy returns control immediately to CPU
	- $\bullet$ cudaMemcpyAsync(dst, src, size, dir, stream);
	- $\bullet$ Requires pinned host memory (allocated with cudaMallocHost())
- $\bullet$  Overlap CPU computation with data transfer
	- • cudaMemcpyAsync(a\_d, a\_h, size, cudaMemcpyHostToDevice, 0);
	- $\bullet$ cpuFunction();
	- •cudaThreadSynchronize();
	- $\bullet$ kernel<<<grid, block>>>(dst);
- • Live demo
	- •streamTest

overlapped

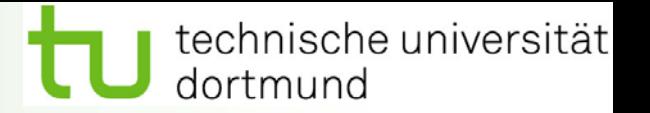

- • Kernel based
	- •Implicit barrier between kernel invocations in the same stream
- • Context based
	- $\bullet$  cudaThreadSynchronize();
		- •Blocks until all previously issued CUDA calls from a CPU thread complete
- $\bullet$  Stream based
	- • cudaStreamSynchronize(streamID);
		- •Blocks until all CUDA calls issued to given stream complete
	- $\bullet$  cudaStreamQuery(streamID);
		- •Indicates whether stream is idle
		- •Returns cudaSuccess, cudaErrorNotReady, ...
		- •Does not block CPU thread

### GPU/CPU synchronization

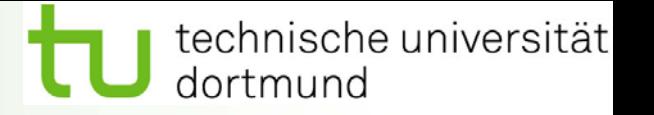

- $\bullet$  Stream based using events
	- $\bullet$ Event = simple label created by cudaEventCreate(&(cudaEvent\_t e));
	- $\bullet$  Events can be inserted into streams
		- •cudaEventRecord(event, streamID);
	- • Event is recorded then GPU reaches it in a stream
		- •Recorded = assigned a timestamp (GPU clocktick)
		- •Useful for fine-granular timing
	- $\bullet$  cudaEventSynchronize(event);
		- •Blocks until given event is recorded
	- • cudaEventQuery(event);
		- •Indicates whether event has recorded
		- •Returns cudaSuccess, cudaErrorNotReady, ...
		- •Does not block CPU thread

#### **Outline**

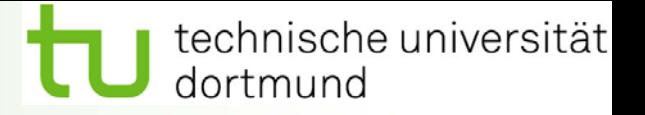

- $\bullet$ **Overview**
- •**Hardware**
- $\bullet$  Memory optimizations
	- •Data transfers between host and device
	- • Device memory optimizations
		- $\bullet$ Matrix transpose study

 Measuring performance - effective bandwidth **Coalescing**  Shared memory bank conflicts Partition camping

- $\bullet$ Execution configuration optimizations
- •Instruction optimizations
- $\bullet$ **Summary**

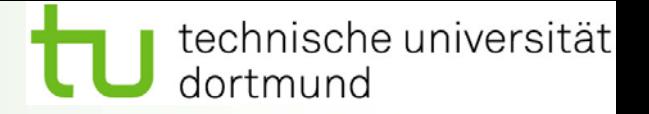

- $\bullet$ Transpose 2048x2048 matrix of floats
- $\bullet$  Performed out-of-place
	- $\bullet$ Separate input and output matrices
- $\bullet$  Use tile of 32x32 elements, block of 32x8 threads
	- •Each thread processes 4 matrix elements
	- •In general tile and block size are fair game for optimization

#### $\bullet$ Process

- $\bullet$ Get the right answer
- • Measure effective bandwidth (relative to theoretical or reference case)
- • Address global memory coalescing, shared memory bank conflicts, and partition camping while repeating above steps

#### Theoretical bandwidth

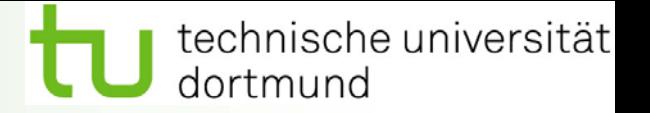

•Device bandwidth of GTX 280

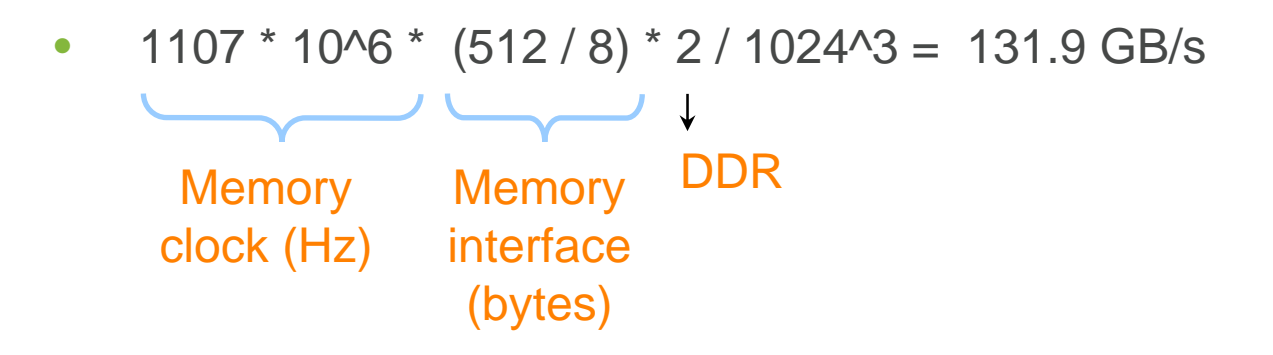

- • Specs report 141 GB/s
	- $\bullet$ Use 10^9 B/GB conversion rather than 1024^3
	- $\bullet$ Whichever you use, be consistent

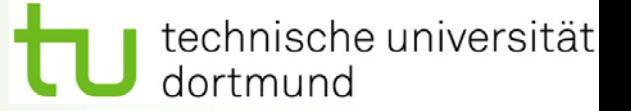

•Transpose effective bandwidth

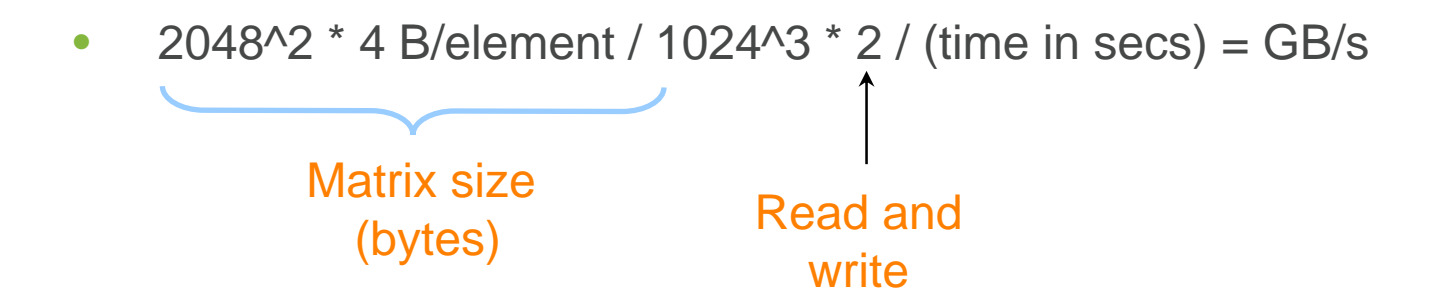

- $\bullet$  Reference case - matrix copy
	- $\bullet$  Transpose operates on tiles - need better comparison than raw device bandwidth
	- $\bullet$ Look at effective bandwidth of copy that uses tiles

{<br>}

}

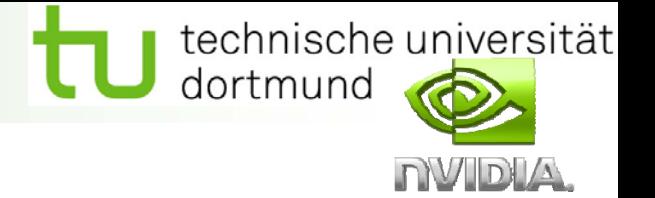

```
__global__ void copy(float *odata, float *idata, int width, 
            int height)
```

```
int xIndex = blockIdx.x * TILE DIM + threadIdx.x;
int yIndex = blockIdx.y * TILE_DIM + threadIdx.y;
int index = xIndex + width * yIndex;
```

```
for (int i = 0; i < TILE_DIM; i + = BLOCK_ROWS) {
 odata[index+i*width] = idealalindex+i*width];
```
idata

odata

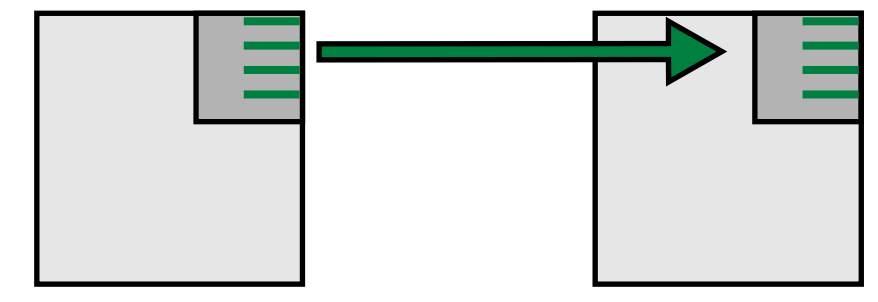

Elements copied by a half-warp of threads

 $\left\{\begin{aligned} \mathsf{TILE\_DIM} = 32 \\ \mathsf{BLOCAL\_ROWS} = 8 \end{aligned}\right.$ 

32x32 tile32x8 thread block

> idata and odata in global memory

### Matrix copy kernel timing

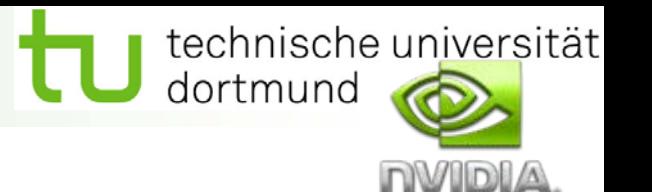

- •Measure elapsed time over loop
- $\bullet$  Looping/timing done in two ways:
	- • Over kernel launches (nreps = 1)
		- •Includes launch/indexing overhead
	- $\bullet$  Within the kernel over loads/stores (nreps > 1)
		- •Amortizes launch/indexing overhead

```
__global__ void copy(float *odata, float* idata, int width, 
             int height, int nreps)
{
int xIndex = blockIdx.x * TILE DIM + threadIdx.x;
int yIndex = blockIdx.y * TILE_DIM + threadIdx.y;
int index = xlndex + width*ylndex;
for (int r = 0; r < nreps; r++) {
  for (int i = 0; i < TILE_DIM; i + = BLOCK_ROWS) {
   odata[index+i*width] = idata[index+i*width]; 
  } 
 }
}
```
technische universität dortmund

#### $\bullet$ Similar to copy

•Input and output matrices have different indices

\_\_global\_\_ void transposeNaive(float \*odata, float\* idata, int width, int height, int nreps)

```
{<br>}
int xIndex = blockIdx.x * TILE DIM + threadIdx.x;
int yIndex = blockIdx.y * TILE DIM + threadIdx.y;
```

```
int index_in  = xIndex + width * yIndex;
int i<u>ndex_out</u> = yIndex + height * xIndex;
```

```
for (int r=0; r < nreps; r+1) {
  for (int i=0; i<TILE_DIM; i+=BLOCK_ROWS) {
   odata[index -out + i] = ideal index in +i<sup>*</sup>width];
   } 
 }
}
```
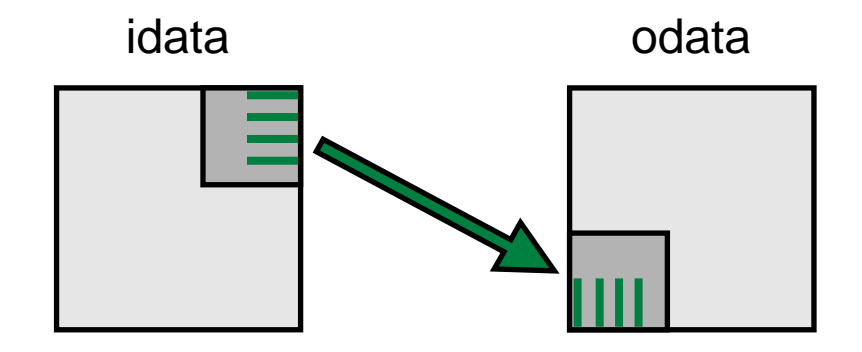

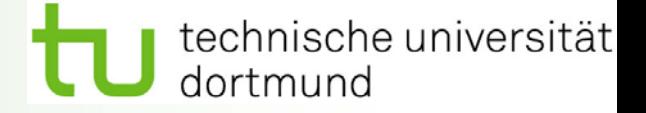

Effective Bandwidth (GB/s) 2048x2048, GTX 280

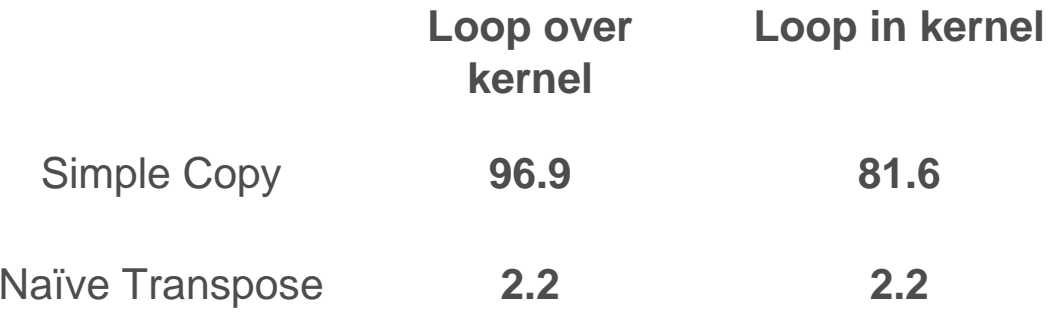

#### utline

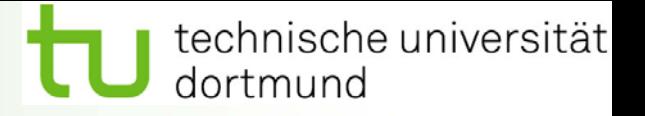

- $\bullet$ **Overview**
- •**Hardware**
- $\bullet$ Memory optimizations

•

- •Data transfers between host and device
- • Device memory optimizations
	- Matrix transpose study Measuring performance - effective bandwidth **Coalescing**  Shared memory bank conflicts Partition camping
- $\bullet$ Execution configuration optimizations
- •Instruction optimizations
- $\bullet$ **Summary**

#### **Coalescing**

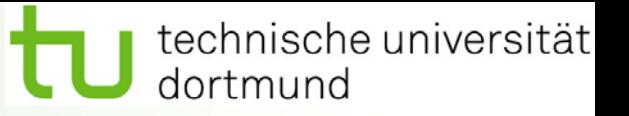

- $\bullet$  Global memory access of 32, 64, or 128-bit words by a half-warp of threads can result in as few as one (or two) transaction(s) if certain access requirements are met
- $\bullet$  Depends on compute capability
	- •1.0 and 1.1 have stricter access requirements

Examples – float (32-bit) data

Global Memory

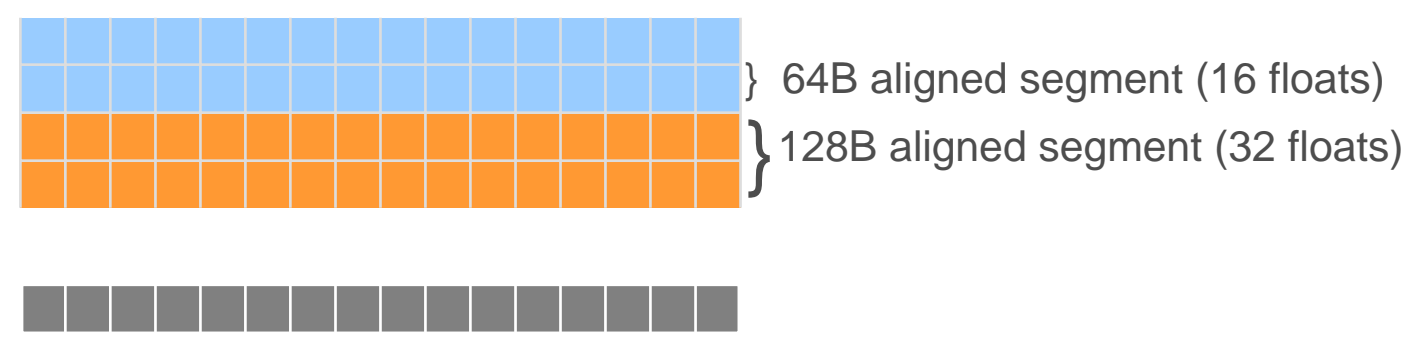

Half-warp of threads

#### **Coalescing**

technische universität dortmund

- $\bullet$  Compute capability 1.0 and 1.1
	- • K-th thread must access k-th word in the segment (or k-th word in two contiguous 128B segments for 128-bit words)
	- •Not all threads need to participate

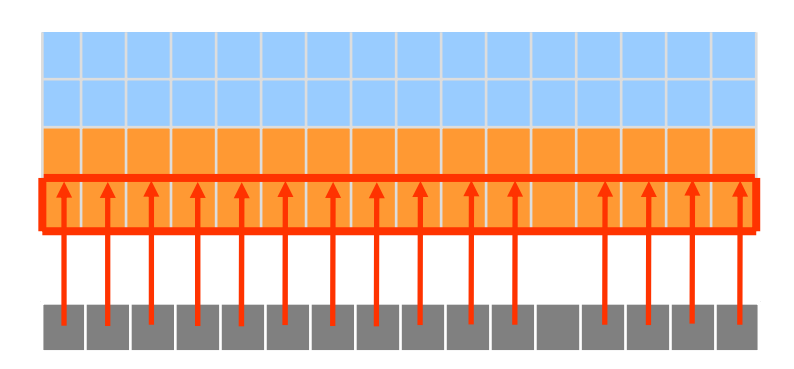

Out of sequence – 16 transactions Misaligned – 16 transactions

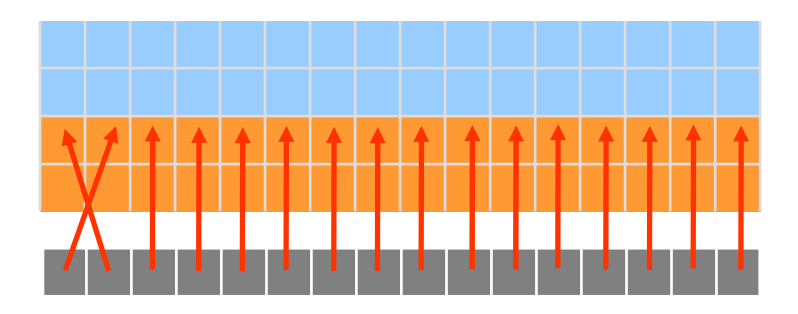

Coalesces – 1 transaction

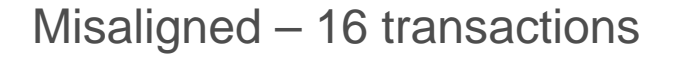

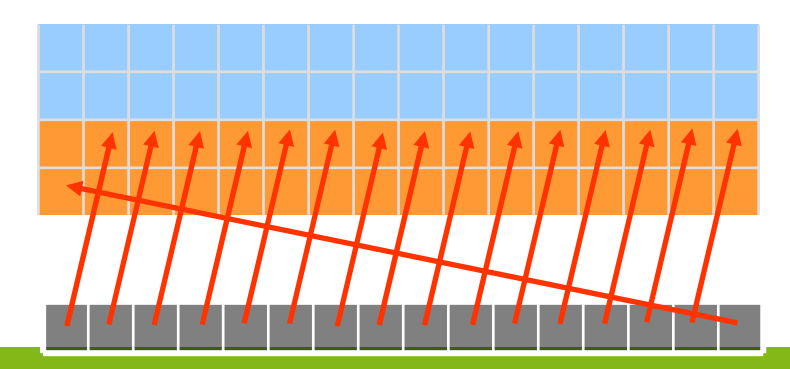

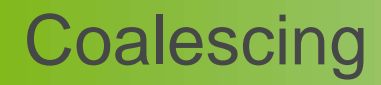

technische universität dortmund

- • Compute capability 1.2 and higher
	- • Coalescing is achieved for any pattern of addresses that fits into a segment of size: 32B for 8-bit words, 64B for 16-bit words, 128B for 32 and 64-bit words
	- • Smaller transactions may be issued to avoid wasted bandwidth due to unused words

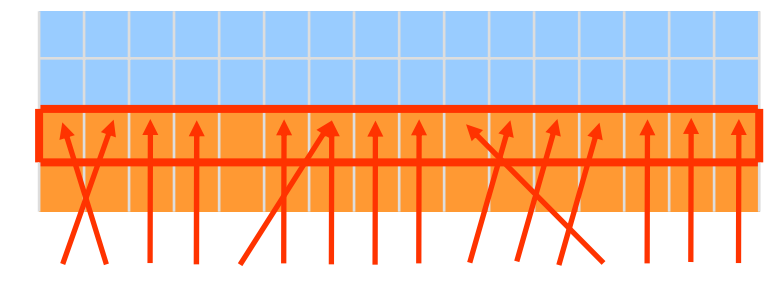

1 transaction - 64B segment

2 transactions - 64B and 32B segments

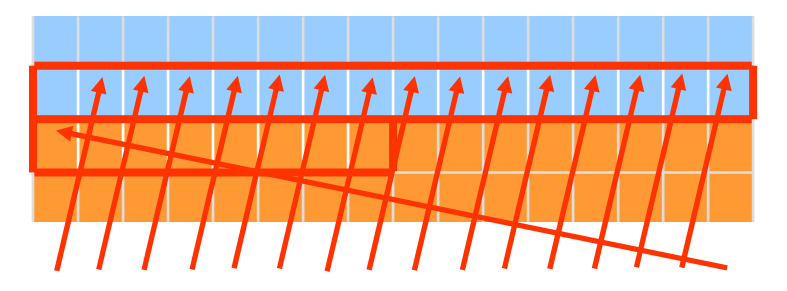

1 transaction - 128B segment

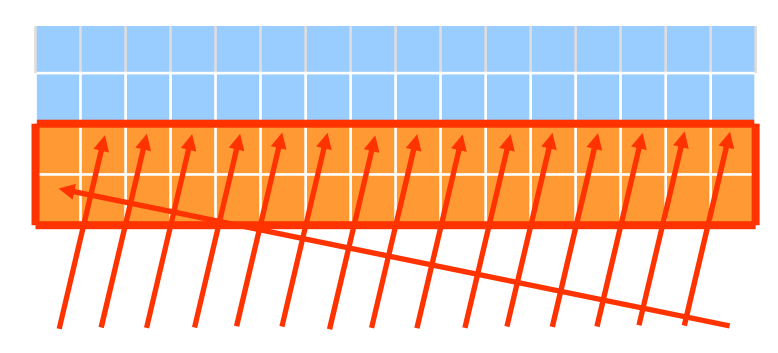

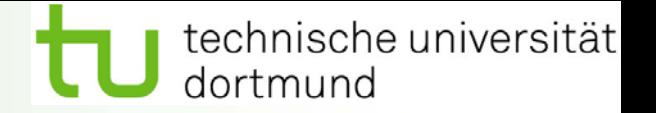

 $\bullet$ Naïve transpose coalesces reads, but not writes

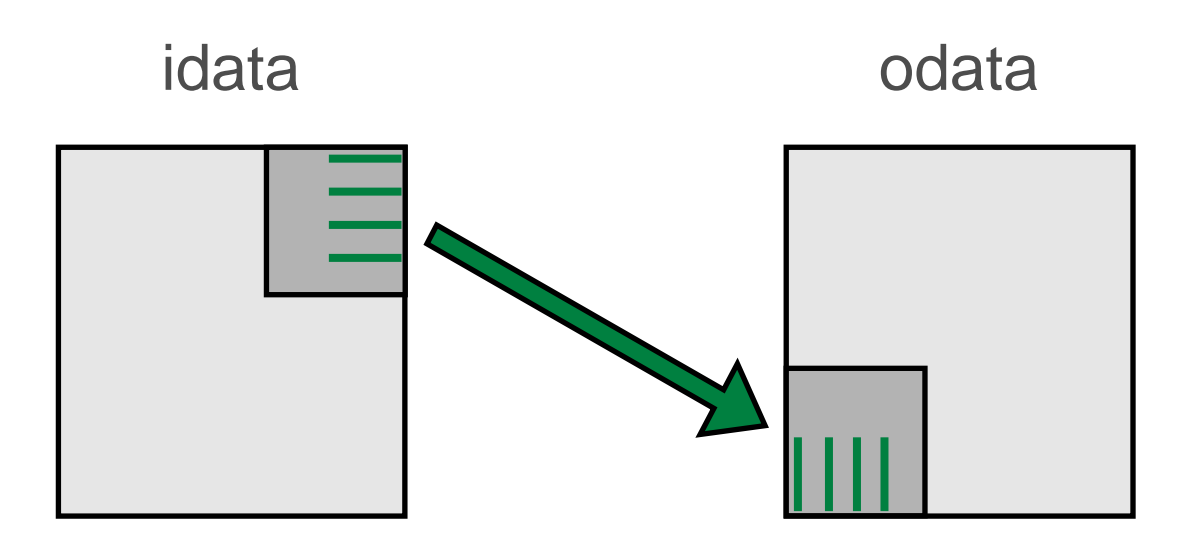

Elements transposed by a half-warp of threads

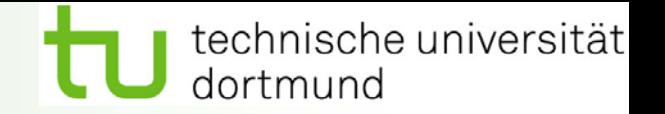

- $\bullet$ Hundreds of times faster than global memory
- $\bullet$ Threads can cooperate via shared memory
- $\bullet$  Use one (a few) threads to load or compute data shared by all threads
- • Use it to avoid non-coalesced access
	- $\bullet$  Stage loads and stores in shared memory to re-order non-coalesceable addressing

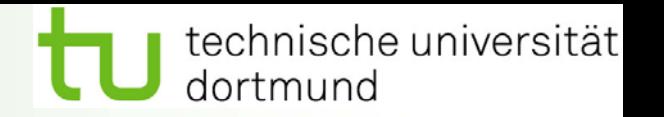

- $\bullet$  Access columns of a tile in shared memory to write contiguous data to global memory
- $\bullet$  Requires \_\_syncthreads() since threads write data read by other threads

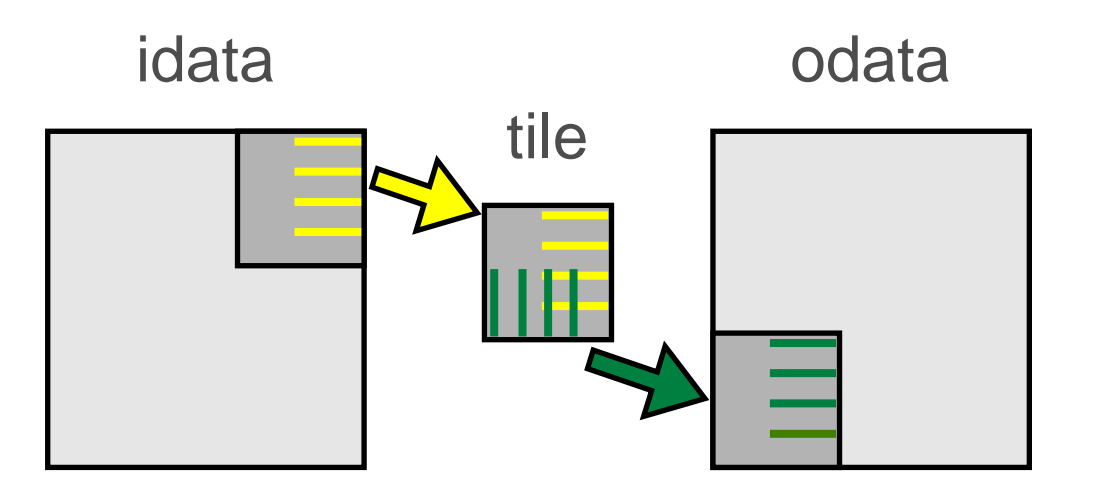

Elements transposed by a half-warp of threads

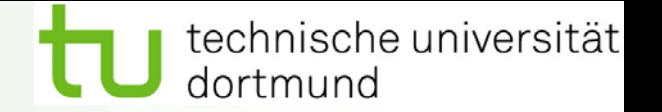

\_\_global\_\_ void transposeCoalesced(float \*odata, float \*idata, int width, int height, int nreps)

```
shared float tile[TILE_DIM][TILE_DIM];
```

```
int xIndex = blockIdx.x * TILE DIM + threadIdx.x;
int yIndex = blockIdx.y * TILE DIM + threadIdx.y;
int index in = xIndex + (yIndex)*width;
```

```
xIndex = blockIdx.y * TILE_DIM + threadIdx.x;
vIndex = blockIdx.x * TILE DIM + threadIdx.y;
int index out = xIndex + (vIndex)*height;
```

```
for (int r=0; r < nreps; r+) {
 for (int i=0; i<TILE_DIM; i+=BLOCK_ROWS) {
  tilel tile[threadIdx.y+i][threadIdx.x] = idata[index in+i*width];
 }
```

```
syncthreads();
```

```
for (int i=0; i<TILE_DIM; i+=BLOCK_ROWS) {
 odata[index_out+i*height] = tile[threadIdx.x][threadIdx.y+i];}
```
} }

{
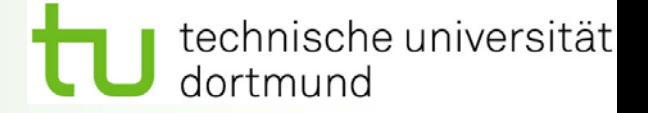

Effective Bandwidth (GB/s) 2048x2048, GTX 280

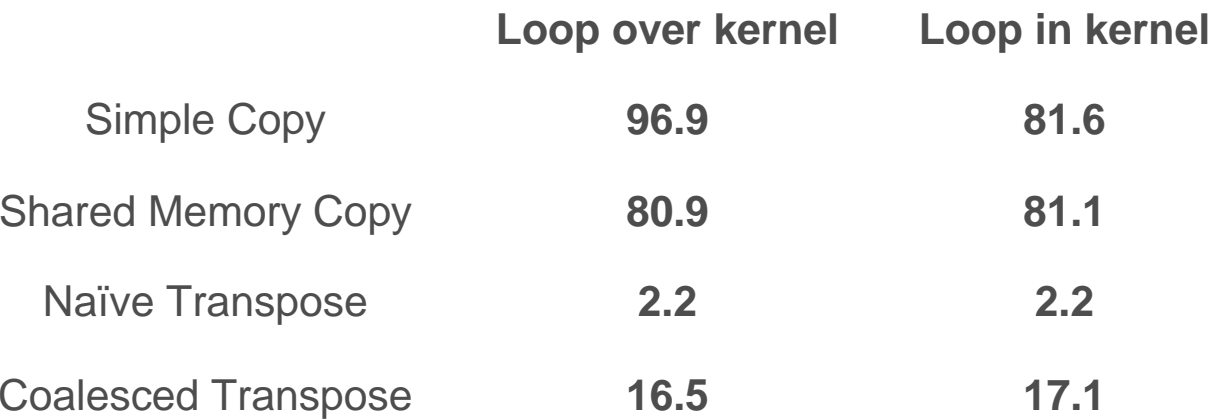

### utline

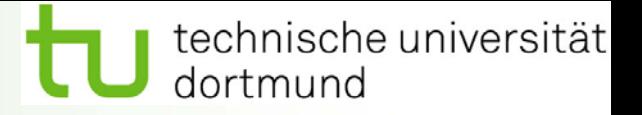

- $\bullet$ **Overview**
- •**Hardware**
- $\bullet$ Memory Optimizations

•

- •Data transfers between host and device
- • Device memory optimizations
	- Matrix transpose study Measuring performance - effective bandwidth **Coalescing**  Shared memory bank conflicts Partition camping
- $\bullet$ Execution Configuration Optimizations
- •Instruction Optimizations
- $\bullet$ **Summary**

8

- $\bullet$  Many threads accessing memory
	- $\bullet$ Therefore, memory is divided in banks
	- $\bullet$  Successive 32-bit words assigned to successive banks
- $\bullet$  Each bank can serve one address per cycle
	- • A memory can service as many simultaneous accesses as it has banks
- $\bullet$  Multiple simultaneous accesses to a bank result in a bank conflict
	- $\bullet$ Conflicting addresses are serialized Bank 15

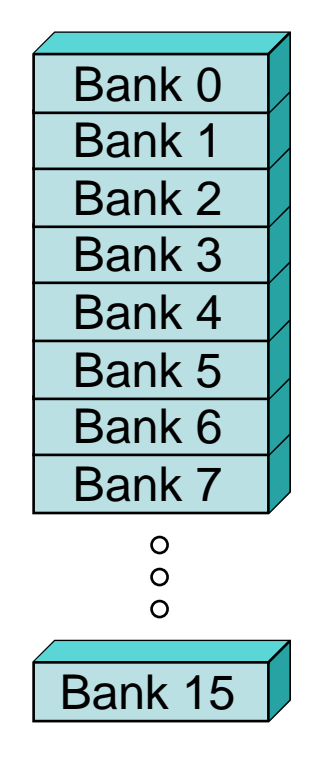

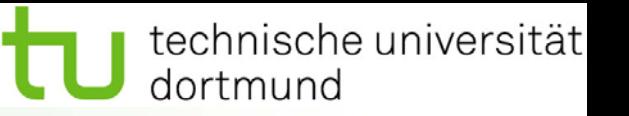

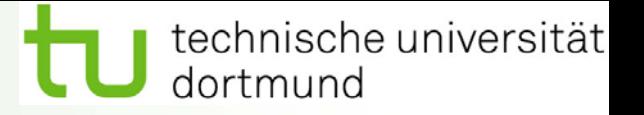

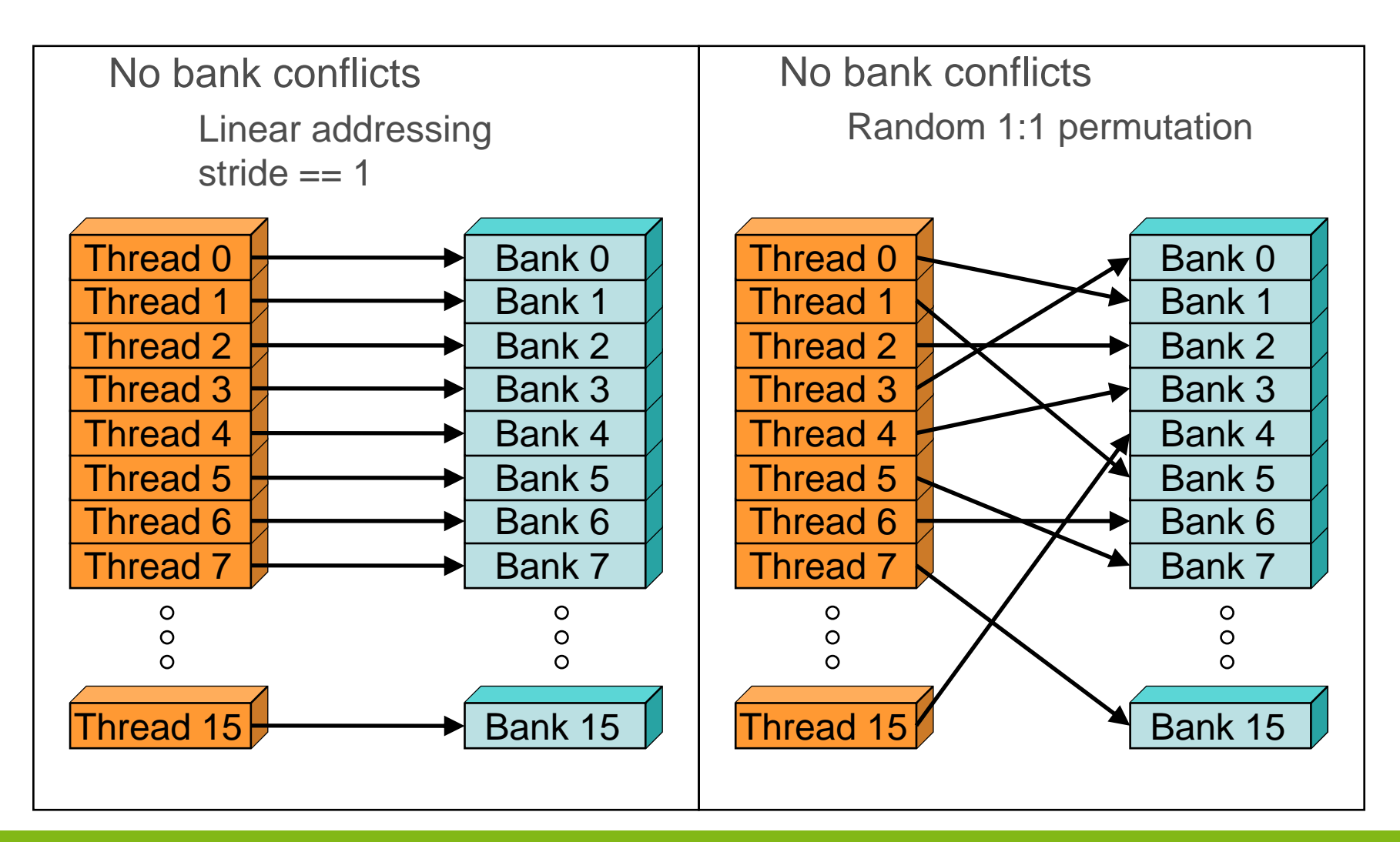

technische universität dortmund

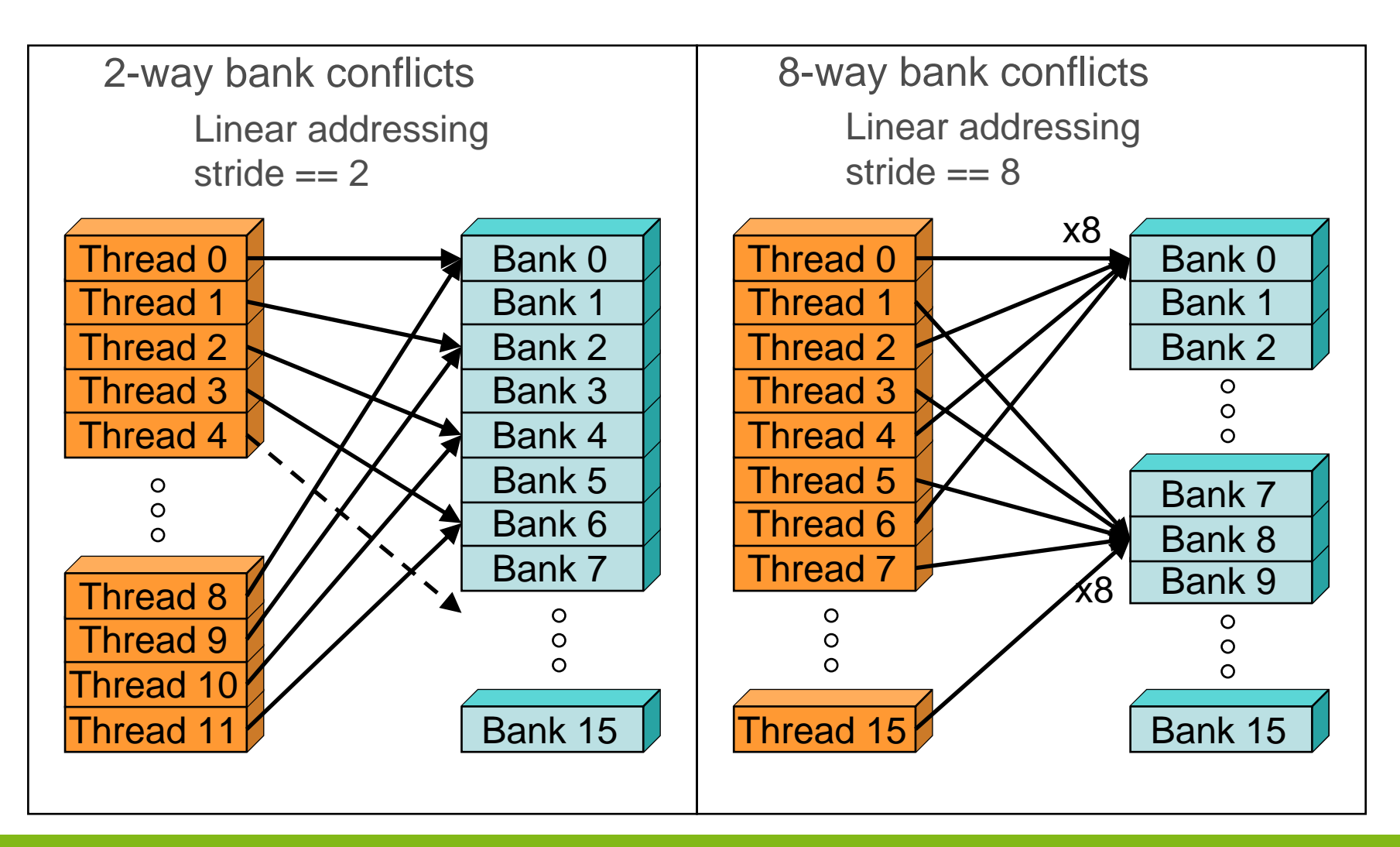

### Shared memory bank conflicts

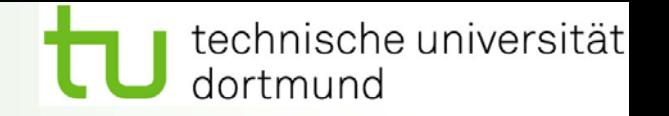

- $\bullet$ Shared memory is  $\sim$  as fast as registers
	- •If there are no bank conflicts
	- $\bullet$ warp\_serialize profiler signal
- $\bullet$  The fast case
	- • If all threads of a half-warp access different banks, there are no bank conflicts
	- • If all threads of a half-warp read the identical address, there is no bank conflict (broadcast)

#### $\bullet$ The slow case

- • Bank conflict: multiple threads in the same half-warp access the same bank
- $\bullet$ Must serialize the accesses
- • $Cost = max #$  of simultaneous accesses to a single bank

### Bank conflicts in transpose

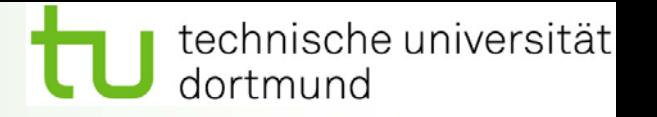

- $\bullet$  32x32 shared memory tile of floats
	- •• Data in columns k and k+16 are in same bank
	- $\bullet$ 16-way bank conflict reading half columns in tile
- $\bullet$  Solution - pad shared memory array
	- •\_\_shared\_\_ float tile[TILE\_DIM][TILE\_DIM+1];
	- •Data in anti-diagonals are in same bank

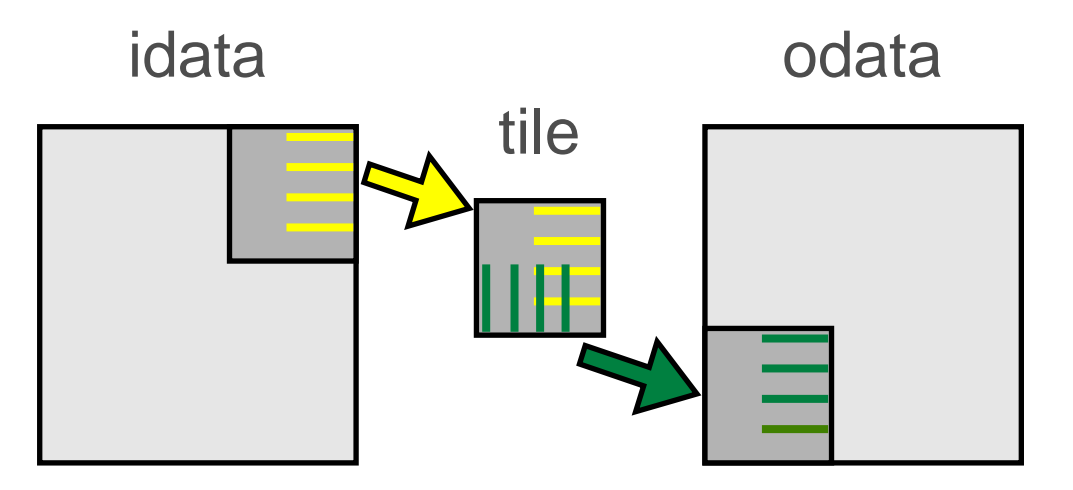

Elements transposed by a half-warp of threads

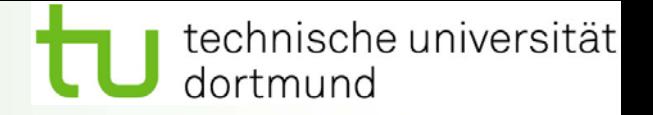

Effective Bandwidth (GB/s) 2048x2048, GTX 280

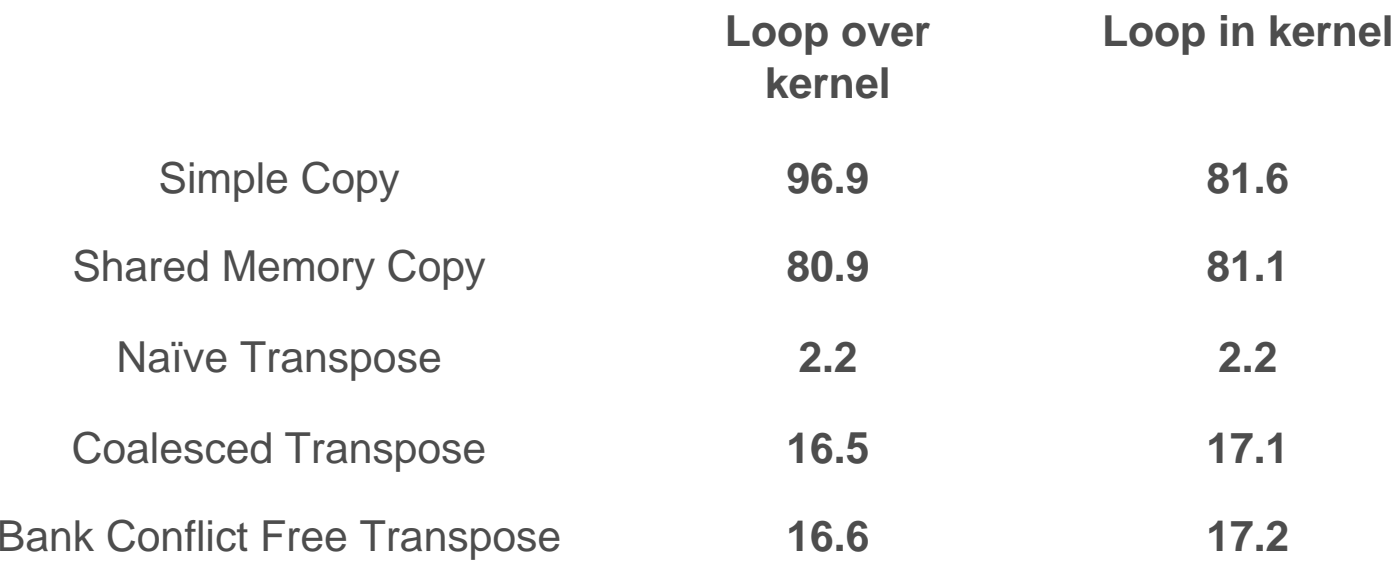

### utline

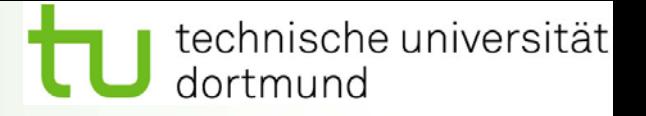

- $\bullet$ **Overview**
- •**Hardware**
- $\bullet$ Memory optimizations

•

- •Data transfers between host and device
- • Device memory optimizations
	- Matrix transpose study Measuring performance - effective bandwidth **Coalescing**  Shared memory bank conflicts Partition camping
- $\bullet$ Execution configuration optimizations
- •Instruction optimizations
- $\bullet$ **Summary**

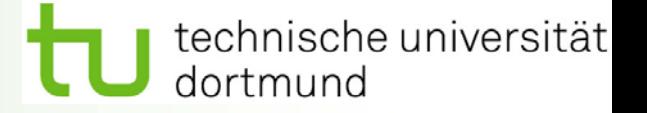

- $\bullet$  Global memory accesses go through partitions
	- •6 partitions on 8-series GPUs, 8 partitions on 10-series GPUs
	- • Successive 256-byte regions of global memory are assigned to successive partitions
- $\bullet$  For best performance:
	- • Simultaneous global memory accesses GPU-wide should be distributed evenly amongst partitions
- $\bullet$  Partition camping occurs when global memory accesses at an instant use a subset of partitions
	- • Directly analogous to shared memory bank conflicts, but on a larger scale

### Partition camping in transpose

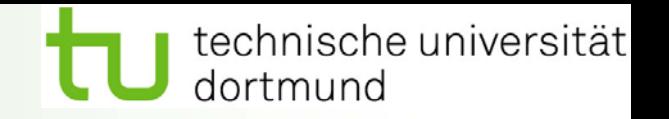

- $\bullet$ Partition width  $= 256$  bytes  $= 64$  floats
	- •Twice size of tile
- $\bullet$  On GTX 280 (8 partitions), data 2K apart map to same partition
	- • 2048 floats divides evenly by 2kB => columns of matrices map to same partition

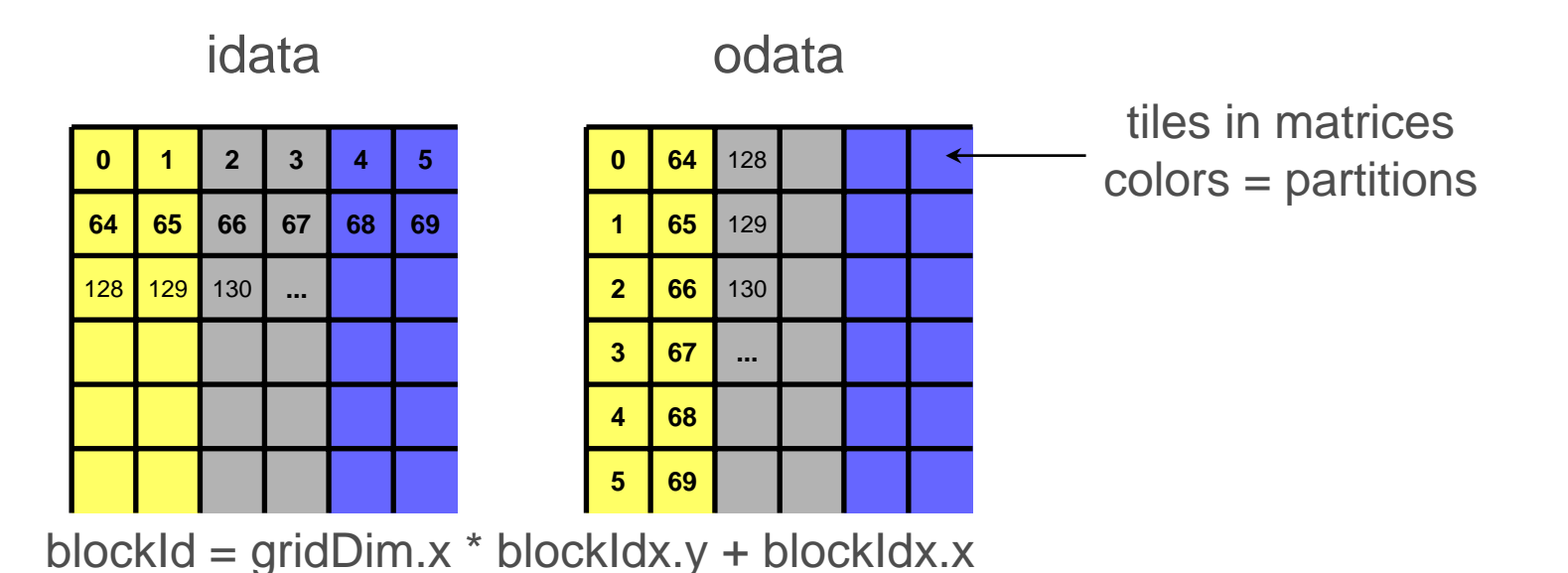

### Partition camping solutions

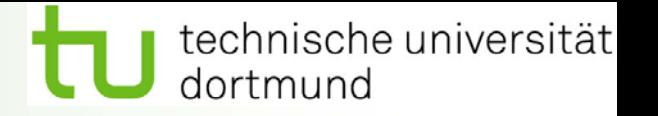

- • Pad matrices (by two tiles)
	- $\bullet$ In general might be expensive (prohibitive) memory-wise
- $\bullet$  Diagonally (virtually) reorder blocks
	- • Interpret blockIdx.y as different diagonal slices and blockIdx.x as distance along a diagonal

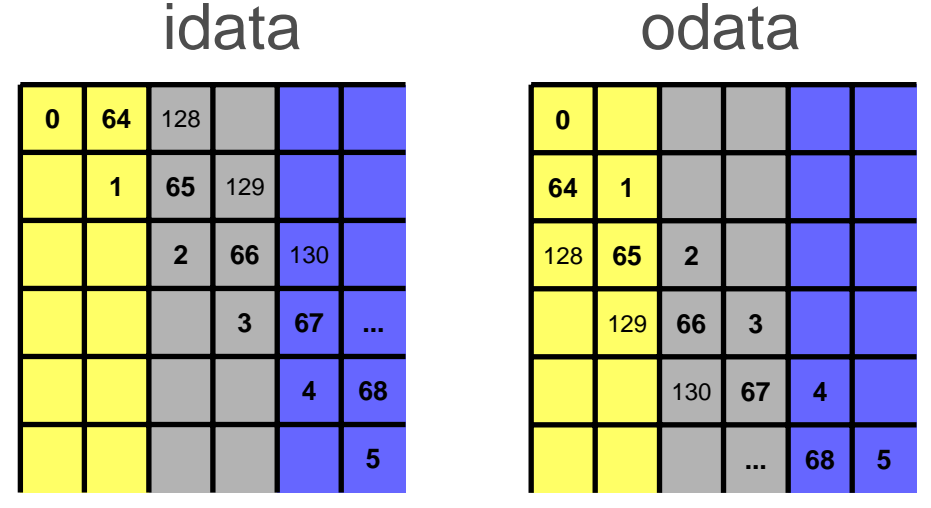

blockId = gridDim.x \* blockIdx.y + blockIdx.x

### Diagonal transpose

{<br>}

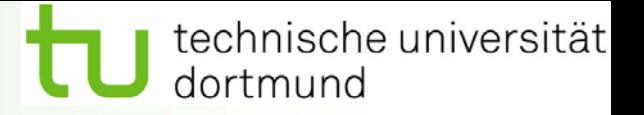

\_\_global\_\_ void transposeDiagonal(float \*odata, float \*idata, int width, int height, int nreps)

```
__shared__ float tile[TILE_DIM][TILE_DIM+1];
```

```
int <mark>blockIdx_y</mark> = blockIdx.x;
int blockIdx_x = (blockIdx.x+blockIdx.y)%gridDim.x;
```

```
int xIndex = blockIdx x * TILE DIM + threadIdx.x;
int yIndex = blockedx - y * TILE_DIM + threadIdx.y;int index in = xIndex + (yIndex)*width;
```

```
xIndex = \frac{blockidx}{}y * TILE_DIM + threadIdx.x;
yIndex = \frac{block}{dx} x * TILE DIM + threadIdx.y;
int index out = xIndex + (vIndex)*height;
```

```
for (int r=0; r < nreps; r++) {
 for (int i=0; i<TILE_DIM; i+=BLOCK_ROWS) {
  tile[threadIdx.y+i][threadIdx.x] = idata[index in+i*width];
 } 
   syncthreads();
 for (int i=0; i<TILE_DIM; i+=BLOCK_ROWS) { 
  odata[index_out+i*height] = tile[threadIdx.x][threadIdx.y+i];
 }
```
Add lines to map diagonal to Cartesian coordinates

> Replace blockIdx.xwith blockIdx\_x, blockIdx.y with blockIdx\_y

} }

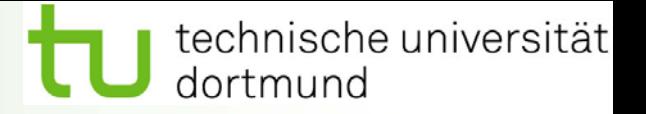

- $\bullet$ Previous slide for square matrices
- $\bullet$ More generally

```
if (width == height) {
 blockldx_y = blockldx;
 blockIdx_x = (blockIdx.x+blockIdx.y)%gridDim.x; 
} else { 
 int bid = blockIdx.x + \text{gridDim}.x^*blockIdx.y;
 blockIdx y = bid\%gridDim.y;blockIdx_x = ((bid/gridDim.y)+blockIdx_y)%gridDim.x; 
}
```
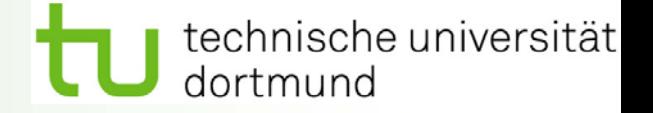

### Effective Bandwidth (GB/s) 2048x2048, GTX 280

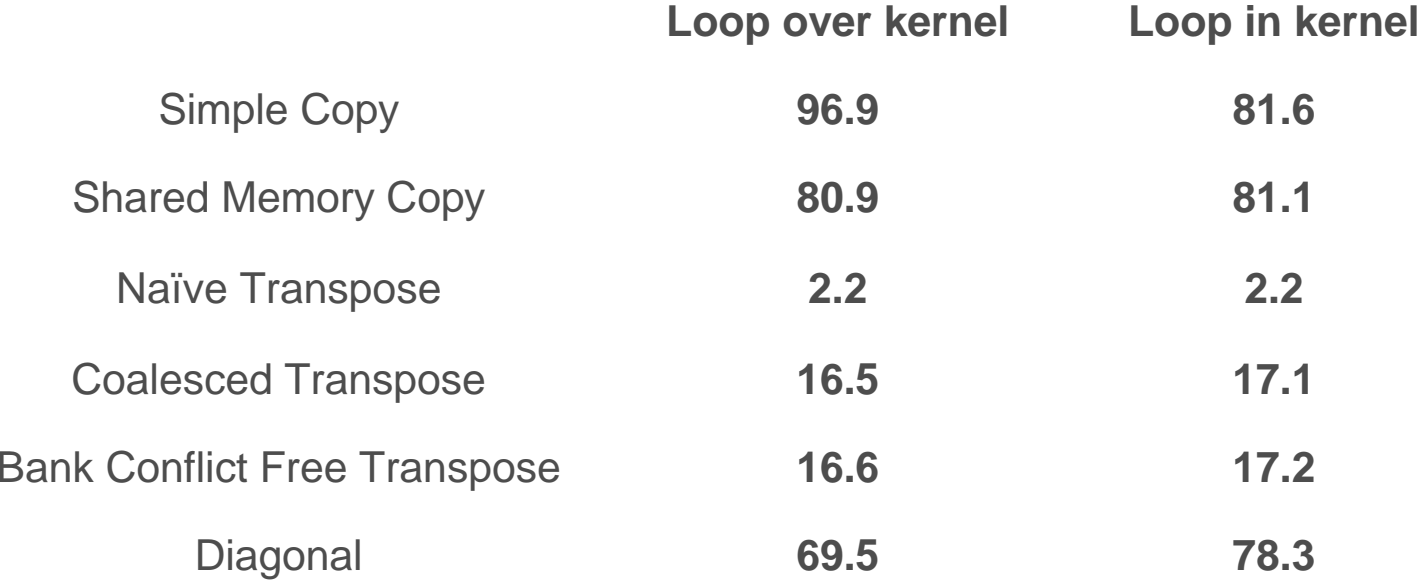

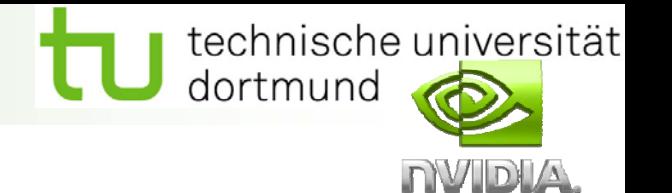

- $\bullet$  Coalescing and shared memory bank conflicts are small-scale phenomena
	- •Deal with memory access within half-warp
	- •Problem-size independent
- $\bullet$  Partition camping is a large-scale phenomena
	- • Deals with simultaneous memory accesses by warps on different multiprocessors
	- • Problem size dependent
		- •Wouldn't see in (2048+32)^2 matrix
- •Coalescing is generally the most critical

### **Outline**

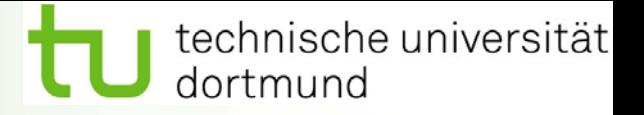

- $\bullet$ **Overview**
- •**Hardware**
- $\bullet$  Memory optimizations
	- •Data transfers between host and device
	- $\bullet$  Device memory optimizations
		- •Matrix transpose study
		- $\bullet$ **Textures**
- $\bullet$ Execution configuration optimizations
- $\bullet$ Instruction optimizations
- $\bullet$ **Summary**

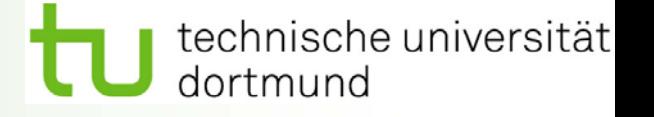

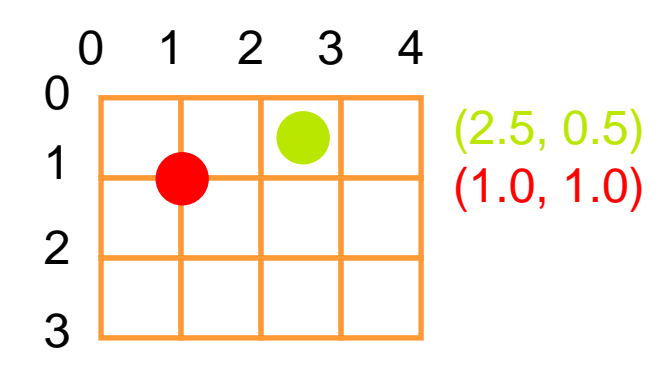

Read-only access!

Out-of-bounds coordinate is wrapped (modulo arithmetic)

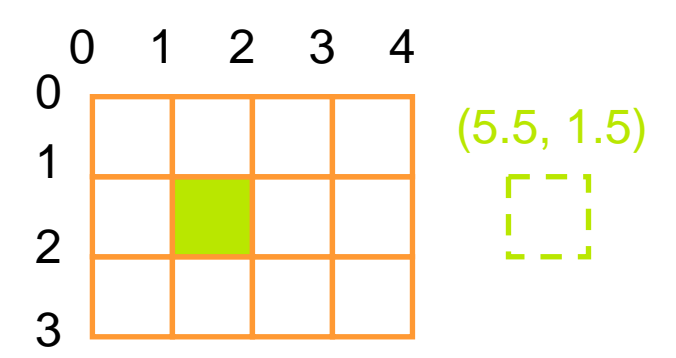

# Wrap Clamp

Out-of-bounds coordinate is replaced with the closest boundary

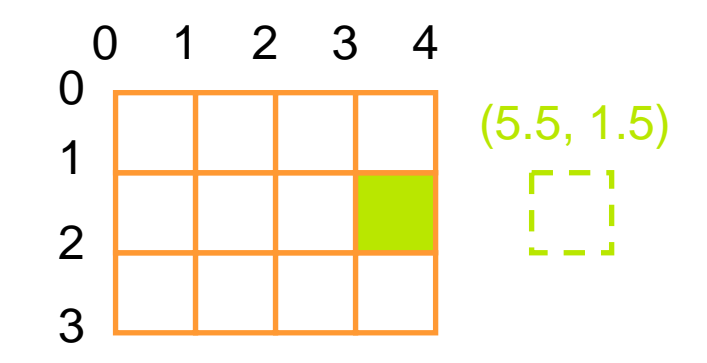

### Two CUDA texture types

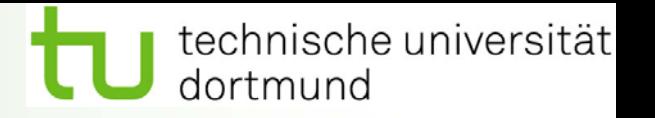

- $\bullet$  Bound to linear memory
	- •Standard way to get cached access to 1D arrays
	- $\bullet$ Global memory address is bound to a texture
	- $\bullet$ Only 1D
	- $\bullet$ Integer addressing
	- •No filtering, no addressing modes
- $\bullet$  Bound to CUDA arrays
	- •Full graphics functionality
	- $\bullet$ CUDA array is bound to a texture
	- $\bullet$ 1D, 2D, 3D
	- $\bullet$ Float addressing (size-based or normalized)
	- $\bullet$ **Filtering**
	- •Address modes (clamping, repeat)

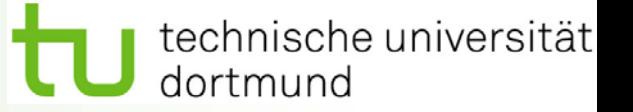

### $\bullet$ Host (CPU) code

- $\bullet$ Allocate/obtain memory (global linear or CUDA array)
- • Create a texture reference object
	- Currently must be at file scope
- $\bullet$ Bind the texture reference to memory/array
- $\bullet$ **Compute**
- •Unbind the texture reference, free resources

#### $\bullet$ Device (kernel) code

- •Fetch using texture reference
- • Linear memory textures
	- tex1Dfetch()
- $\bullet$  Array textures
	- •tex1D() or tex2D() or tex3D()

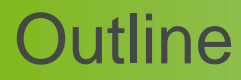

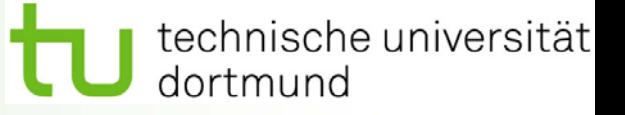

- $\bullet$ **•** Overview
- •**Hardware**
- •Memory optimizations
- $\bullet$ Execution configuration optimizations
- •Instruction optimizations
- •**Summary**

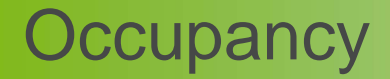

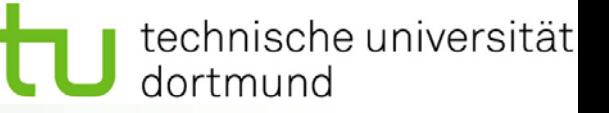

- $\bullet$  Thread instructions are executed sequentially (in order)
	- $\bullet$  So executing other warps is the only way to hide latencies and keep the hardware busy
- $\bullet$ **Occupancy** 
	- • Number of warps running concurrently on a multiprocessor divided by maximum number of warps that can run concurrently

#### $\bullet$ Limited by resource usage

- •**Registers**
- •Shared memory

### Grid/Block size heuristics

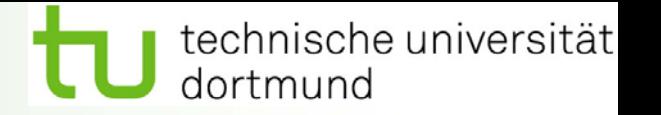

- $\bullet$  # of blocks > # of multiprocessors
	- $\bullet$ So all multiprocessors have at least one block to execute
- $\bullet$  # of blocks / # of multiprocessors > 2
	- •Multiple blocks can run concurrently in a multiprocessor
	- $\bullet$  Blocks that aren't waiting at a \_\_syncthreads() barrier keep the hardware busy
	- •Subject to resource availability (registers, shared memory)
- $\bullet$  # of blocks > 100 to scale to future devices
	- $\bullet$ Blocks executed in pipeline fashion
	- •1000 blocks per grid will scale across multiple generations

### Register dependency

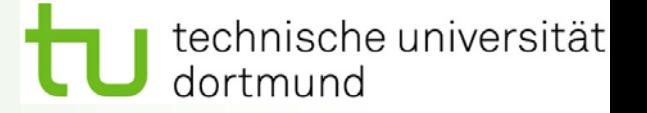

- $\bullet$  Read after write register dependency
	- •Instruction's result can be read ~11 cycles later
	- •Scenarios: CUDA PTX

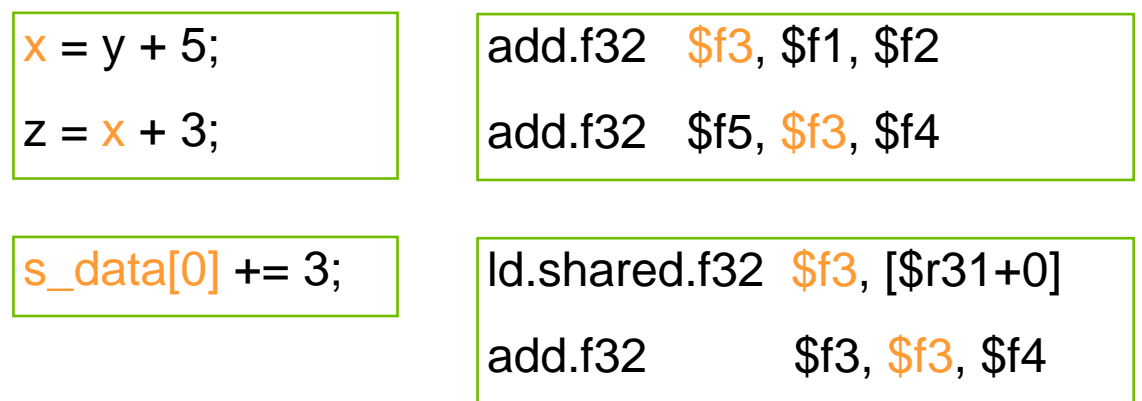

- $\bullet$  To completely hide the latency
	- •Run at least 192 threads (6 warps) per multiprocessor
	- $\bullet$ Equivalent: at least 25% occupancy
	- •Threads do not have to belong to the same thread block

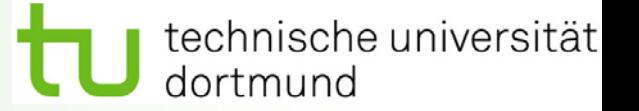

 $\bullet$ Hide latencies by using more threads per multiprocessor

### $\bullet$ Limiting factors

- $\bullet$  Number of registers per kernel
	- 16K (8K on G8x) per SM, partitioned among concurrent threads
- • Amount of shared memory
	- •16kB per SM, partitioned among concurrent thread blocks
- $\bullet$  Compile with –ptxas-options=v flag
	- •Verbose mode, study carefully
- $\bullet$  Use –maxregcount=N flag
	- • $N =$  desired maximum registers per kernel
	- $\bullet$ At some point spilling into local memory may occur
	- $\bullet$  Reduces performance, local memory is slow (implemented in global memory)

### Occupancy calculator

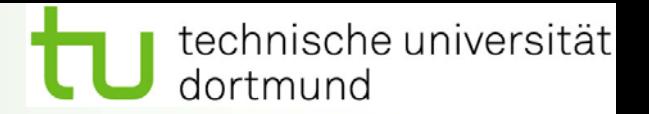

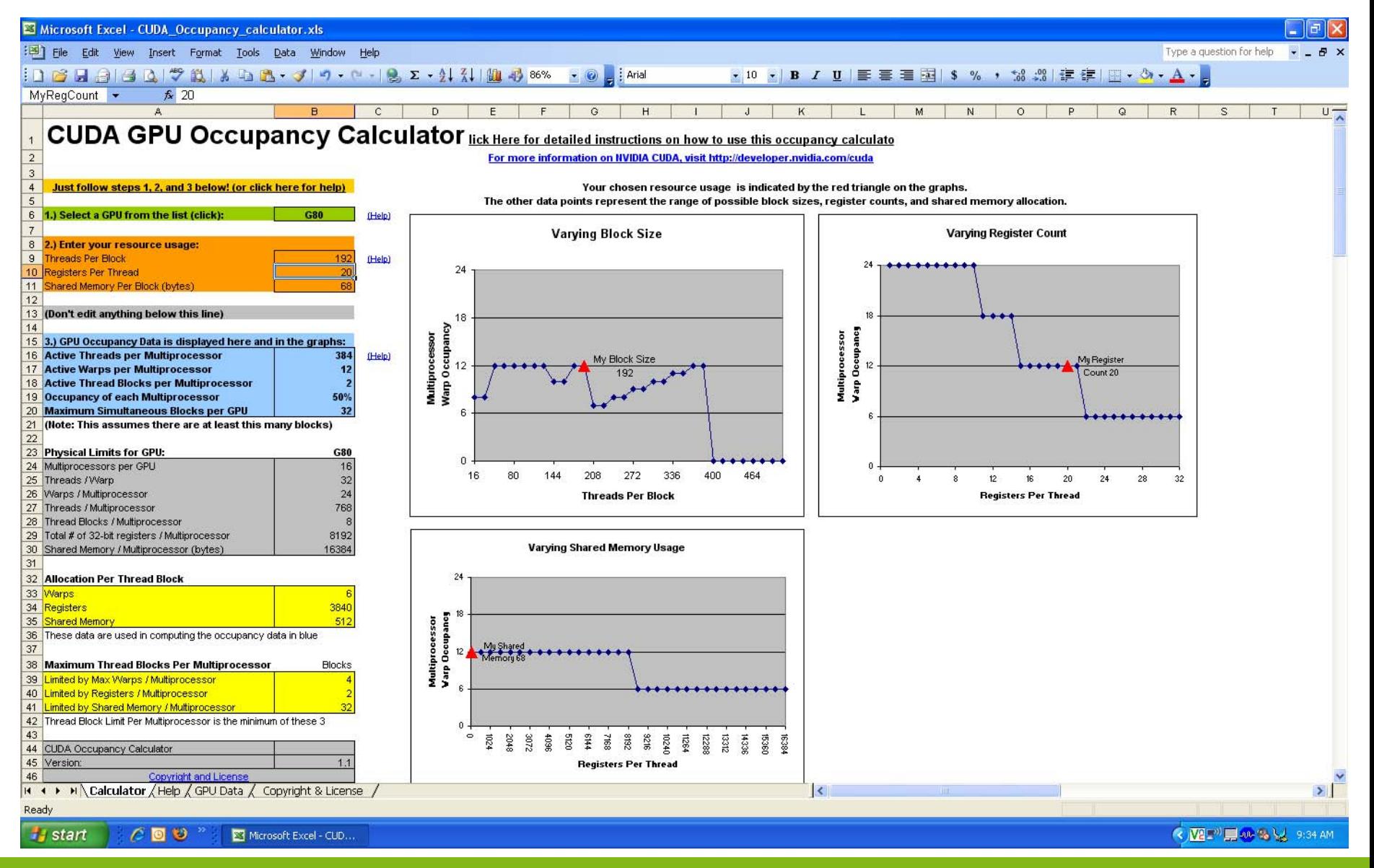

### Optimizing threads per block

technische universität dortmund

- $\bullet$  Choose threads per block as a multiple of warp size
	- •Avoid wasting computation on under-populated warps (SIMD)
- $\bullet$  More threads per block = better memory latency hiding
	- •But: fewer registers per thread
	- •Kernel invocations can fail if too many registers are used
- $\bullet$ **Heuristics** 
	- • Minimum: 64 threads per block
		- Only if multiple concurrent blocks
	- • 192 or 256 threads a better choice
		- Usually still enough registers to compile and invoke successfully
	- •This all depends on your computation, so experiment

### Occupancy != performance

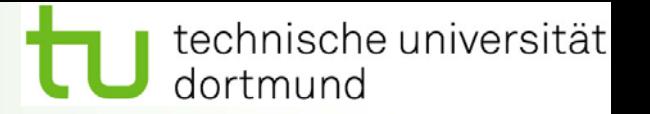

 $\bullet$ Increasing occupancy does not necessarily increase performance

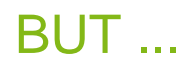

- $\bullet$  Low occupancy microprocessors cannot adequately hide latency on memory-bound kernels
	- •It all comes down to arithmetic intensity and available parallelism

### Parameterize your application

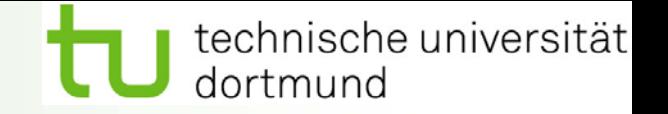

- $\bullet$ Parameterization helps adaptation to different GPUs
- $\bullet$  GPUs vary in many ways
	- •# of multiprocessors
	- $\bullet$ Memory bandwidth
	- $\bullet$ Shared memory size
	- $\bullet$ Register file size
	- •Max. Threads per block
- $\bullet$  You can even make apps self-tuning
	- •Like FFTW or ATLAS
	- • Experiment mode discovers and saves optimal configuration
		- •Recall transpose example

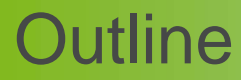

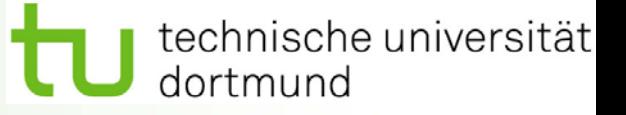

- $\bullet$ **•** Overview
- •**Hardware**
- •Memory optimizations
- $\bullet$ Execution configuration optimizations
- •Instruction optimizations
- •**Summary**

## CUDA instruction performance

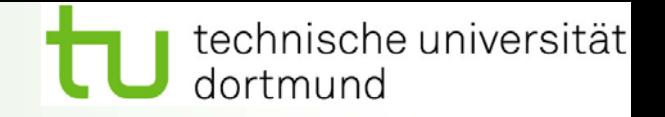

- $\bullet$  Instruction cycles (per warp) = sum of
	- $\bullet$ Operand read cycles
	- •Instruction execution cycles
	- •Result update cycles
- $\bullet$  Therefore instruction throughput depends on
	- •Nominal instruction throughput
	- •Memory latency
	- •Memory bandwidth
- $\bullet$  Cycle refers to the multiprocessor clock rate
	- •1.3 GHz on GTX 280

# Maximizing instruction throughput

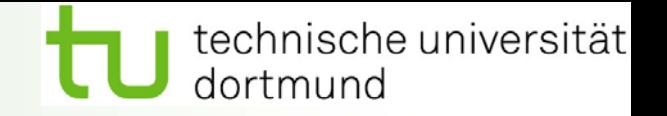

- $\bullet$  Maximize use of high-bandwidth memory
	- •Maximize use of shared memory
	- $\bullet$ Minimize accesses to global memory
	- •Maximize coalescing of global memory accesses
- $\bullet$  Optimize performance by overlapping memory accesses with hardware computations
	- • High arithmetic intensity programs
		- High ratio of math to memory transactions
	- •Many concurrent threads

# Arithmetic instruction throughput

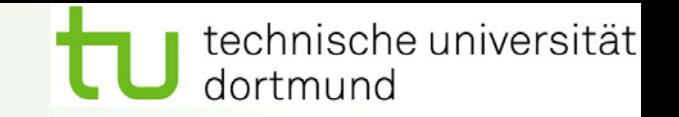

- $\bullet$  int and float add, shift, min, max and float mul, mad
	- $\bullet$ 4 cycles per warp
	- $\bullet$ int multiply is by default 32-bit
	- •Requires multiple cycles per warp
	- •Use \_\_mul24(), \_\_umul24() intrinsics for 4-cycle 24-bit int multiply
- $\bullet$  Integer divide and modulo are more expensive
	- •Compiler tries to convert literal power-of-two divides to shifts
	- $\bullet$ Be explicit in cases where compiler can't tell that divisor is power of 2
	- $\bullet$ Useful trick: foo %  $n =$  foo & (n-1) if n is a power of two

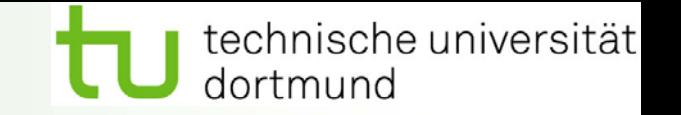

- $\bullet$  Intrinsics reciprocal, reciprocal square root, sin/cos, log, exp prefixed with  $\mu$ <sup>"</sup>
	- •16 cycles per warp
	- •Example: \_\_rcp()
- $\bullet$  Other functions are combinations of the above
	- • $y/x == rep(x) * y$  takes 20 cycles per warp
	- • $Sqrt(x) == x<sup>*</sup>rsqrt(x)$  takes 20 cycles per warp

### Runtime math library

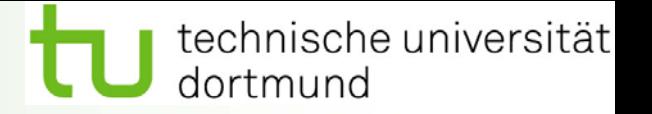

- $\bullet$  There are two types of runtime math operations
	- •\_\_func(): direct mapping to hardware ISA
		- Fast
		- •But lower accuracy (see progguide)
		- $\bullet$ Example: \_\_sin(x)
	- • func(): compiles to multiple instructions
		- Slower but higher accuracy (5 ULP or less)
		- $\bullet$ Example: sin(x)
- $\bullet$ • –use-fast-math compiler flag
	- $\bullet$ Forces every func() to compile to \_\_func()
- $\bullet$ Double precision always IEEE-754 compliant

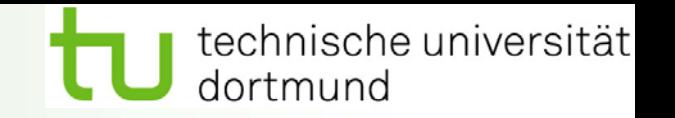

- $\bullet$  Many, many variables
	- •Hardware, compiler, optimization flags...
- $\bullet$  CPU operations aren't strictly limited to 0.5 ulp
	- • Sequences of operations can be more accurate due to 80-bit extended precision ALUs
	- •CPU-SSE code usually closest to GPU code
- $\bullet$ Floating point arithmetic is not associative and commutative!
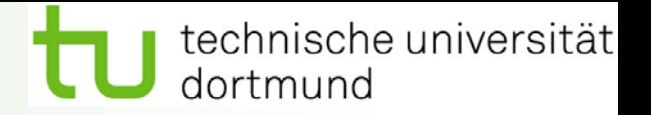

- $\bullet$  Symbolic
	- • $(x+y)+z = x+(y+z)$
- $\bullet$  Not necessarily true for floating-point addition
	- •Try  $x=10^{\circ}30$ ,  $y = -10^{\circ}30$  and  $z=1$  in the above equation
- $\bullet$  Parallelizing computations
	- •Potentially changes the order of operations
	- •Results may not exactly match sequential results
	- •This is not specific to CUDA or GPU
	- $\bullet$ Inherent part of parallel computation

## Control flow instructions

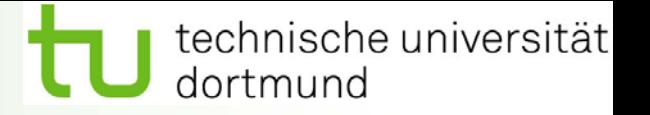

- $\bullet$  Main performance concern with branching is divergence
	- •Overhead of simple branch: ~4 cycles per warp
	- •Divergence: Threads within a single warp take different paths
	- •Different execution paths must be serialized
- $\bullet$  Avoid divergence when branch condition is a function of the thread ID
	- • Example with divergence
		- •If (threadIdx.x > 2)  $\{ \dots \}$
		- $\bullet$ Branch granularity < warp size
	- • Example without divergence
		- •If (threadIdx.x / WARP\_SIZE  $> 2$ ) { ... }
		- $\bullet$ Branch granularity is a a whole multiple of warp size

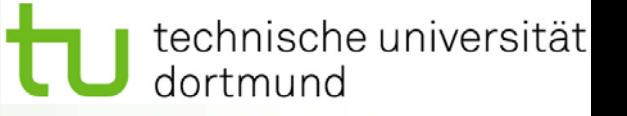

- $\bullet$  GPU hardware can achieve great performance on data-parallel computations if you follow a few simple guidelines
	- •Use parallelism efficiently
	- •Coalesce memory accesses if possible
	- $\bullet$ Take advantage of shared memory
	- • Explore other memory spaces
		- •**Texture**
		- •**Constant**
	- •Reduce bank conflicts
	- $\bullet$ Avoid partition camping